## **Infrastruktur für Flexnow**

Nachfolgend finden sich Hinweise zur benötigten Infrastruktur um Flexnow auf eigenen Servern betreiben zu können. Die Angaben zu Arbeitsspeicher / CPU und Festplattengrößen sind nur als Richtlinie zu verstehen und können für unterschiedliche Nutzer oder Szenarien deutlich abweichen.

## **FN2Module**

Die FN2Module basieren auf der Technologie .Net von Microsoft. Damit diese erfolgreich z. B. auf einem Terminalserver betrieben werden können, sind folgende Voraussetzungen notwendig:

- Aktuelles Windows bzw. Windows-Server Betriebssystem (momentan gestestet bis Windows 10 und Windows 2016 Server). Es sollten für den Livebetrieb auch nur Versionen verwendet werden, für die noch aktuelle Sicherheitsupdates von Microsoft zur Verfügung gestellt werden.
- .Net in der Version 4.5, sowie ggf. niedrigere Versionen von .Net, falls diese für die DB-Clients notwendig sind.
- Einen zur verwendeten Datenbank passenden .Net Treiber in der 32bit Version. Wir verwenden für den Zugriff auf die Datenbank die Abstraktionsschicht ADO.Net. Die Treiber können normalerweise bei der DB-Client Installation mit installiert werden und müssen dann ggf. noch konfiguriert werden, z. B. Eintrag als ODBC-Quelle, bzw. Einträge in der tnsnames.ora bei Oracle.
- Für gewisse Funktionen ist eine installierte Version von MS Office notwendig, da wir direkt Excel-Tabellen erstellen.
- Zugriff des Rechners sowohl auf die Datenbank, als auch auf den FN2Web-Server (für die Erstellung von Druckerzeugnissen).
- Hardwareanforderungen sind schwer festzulegen, da dies auch von der Anzahlt der gleichzeitigen Nutzer abhängt. 16 GB RAM, aktuelle Serverhardware und ca. 20 GB freier Plattenplatz für sollten zu Beginn ausreichend sein.
- Ein Verzeichnis, in dem sich die Laufzeitumgebung für die Module befindet. Auf dieses müssen die \*.exe-Dateien zugriff haben, wenn sie in einem separaten Verzeichnis liegen.

## **Debugumgebung**

Damit wir bei den Hochschulen die FN2Module debuggen und auch Fehlersuche betreiben können ist hierfür eine Debugumgebung notwendig. Dazu benötigen wir einen Windows-Rechner mit folgenden Merkmalen:

- Zugriff per RDP auf diesen Rechner. Wir greifen normalerweise von einem unserer Bamberger (virtuellen) Rechner auf diese Maschine zu.
- 8-16 GB RAM und aktuelle CPU um VisualStudio betreiben zu können.
- Microsoft .Net in der Version 4.5 sowie ggf. niedrigere Versionen, wenn dies die DB-Verbindung benötigt.
- Visual Studio 2013 (Umstellung auf aktueller Version folgt ggf. Ende 2018)
- Installierte PPJ-Runtime in der von uns bereitgestellten Version
- Installierter und konfigurierter DB-Client sowie ADO.Net-Treiber und Zugriff auf die Test-DB
- Zugriff auf den ihb-ftp Server, sowie genereller Internetzugang
- Zugriff auf den FN2Web-Server
- Installiertes Windows Office
- Einen ftp-Client (FileZilla, WinScp)
- dbvisualizer und passendes Java
- Zugriff auf die Registry des Rechners, und zumindest während der Installationsphase möglichst auch Adminrechte für diese Maschine, bzw. einen lokalen Mitarbeiter verfügbar der notwendige Dinge installieren kann.

## **Datenbankserver**

Der Datenbankserver, egal ob Oracle, Informix oder MaxDB muss so ausgelegt sein, dass dieser auch Lastspitzen problemlos abfangen kann (z. B. in der Anmeldephase). Des weiteren hat sich herausgestellt, dass eine physische Nähe des Servers z. B. zum FN2Web-Server deutlich bessere Antwortzeiten zur Folge hat, als wenn der DB-Server z. B. in einem separaten Subnetz oder gar anderem Gebäude / Ort steht.

Da Installation, Betrieb und Wartung in der Verantwortung der Nutzer liegen, können wir nur allgemeine Hinweise geben.

- Als Grundlage sollte eine aktuelle Serverhardware dienen. Virtualisierung wird die Datenbank nicht empfohlen, auch aus lizenzrechtlichen Gründen (z. B. bei Oracle).
- Es sollte möglichst genügend Arbeitsspeicher vorhanden sein, dass nach dem Start des OS und des DBMS die komplette Datenbank in den Arbeitsspeicher geladen werden kann und auch danach noch etwas 'Luft' bleibt.
- Festplattenplatz ist meist kein limitierender Faktor, eher die Geschwindigkeit von Schreib- und Lesezugriffen. Dies bedeutet z. B. dass 15k SAS-Platten langsameren 7K SATA-Platten deutlich überlegen sind.
- Das Betriebssystem des DB-Severs ist für uns zweitrangig. Wichtig ist hier das KnowHow vor Ort.
- Eine gut durchdachte und implementierte Backupstrategie ist auch notwendig, damit der Datenverlust bei Ausfall des DB-Servers möglichst gering bleibt.

From: <https://wiki.ihb-eg.de/> - **FlexWiki**

Permanent link: **<https://wiki.ihb-eg.de/doku.php/infrastruktur/start?rev=1536937007>**

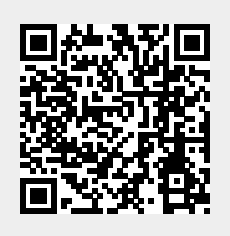

Last update: **2018/09/14 16:56**